## Formale Systeme

#### Prof. Dr. Bernhard Beckert

Fakultät für Informatik Universität Karlsruhe (TH)

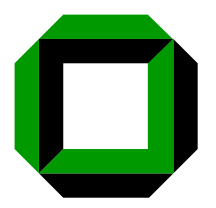

#### Winter 2008/2009

<span id="page-0-0"></span>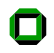

# Sonstige Kalküle

Davis-Putnam-Verfahren

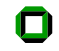

# Sonstige Kalküle

- Davis-Putnam-Verfahren
- Numerische Verfahren

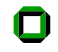

- S eine Menge von Klauseln.
	- 1. Programm widerlege $(S)$ :

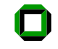

- 1. Programm widerlege $(S)$ :
- 2. falls  $S = \emptyset$ , Ende (S ist erfüllbar).

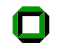

- 1. Programm widerlege $(S)$ :
- 2. falls  $S = \emptyset$ , Ende (S ist erfüllbar).
- $3.$  falls S keine Einerklausel enthält, wähle eine Variable P; widerlege( $S_P$ ); widerlege( $S_{\neg P}$ ).

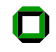

- 1. Programm widerlege $(S)$ :
- 2. falls  $S = \emptyset$ , Ende (S ist erfüllbar).
- $3.$  falls S keine Einerklausel enthält, wähle eine Variable P; widerlege( $S_P$ ); widerlege( $S_{\neg P}$ ).
- 4. sonst wähle eine Einerklausel  $K \in S$

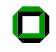

- 1. Programm widerlege $(S)$ :
- 2. falls  $S = \emptyset$ , Ende (S ist erfüllbar).
- $3.$  falls S keine Einerklausel enthält, wähle eine Variable P; widerlege( $S_P$ ); widerlege( $S_{\neg P}$ ).
- 4. sonst wähle eine Einerklausel  $K \in S$
- 5.  $S =$  reduziere $(K, S)$

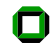

- 1. Programm widerlege $(S)$ :
- 2. falls  $S = \emptyset$ , Ende (S ist erfüllbar).
- $3.$  falls S keine Einerklausel enthält, wähle eine Variable P; widerlege( $S_P$ ); widerlege( $S_{\neg P}$ ).
- 4. sonst wähle eine Einerklausel  $K \in S$
- 5.  $S =$  reduziere( $K, S$ )
	- $\bullet$  Lasse alle Klauseln weg, die K als Literal enthalten,

- 1. Programm widerlege $(S)$ :
- 2. falls  $S = \emptyset$ , Ende (S ist erfüllbar).
- $3.$  falls S keine Einerklausel enthält, wähle eine Variable P; widerlege( $S_P$ ); widerlege( $S_{\neg P}$ ).
- 4. sonst wähle eine Einerklausel  $K \in S$
- 5.  $S =$  reduziere $(K, S)$ 
	- $\bullet$  Lasse alle Klauseln weg, die K als Literal enthalten,
	- Lasse in allen übrigen Klauseln das zu  $K$  komplementäre Literal weg.

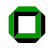

- 1. Programm widerlege $(S)$ :
- 2. falls  $S = \emptyset$ , Ende (S ist erfüllbar).
- $3.$  falls S keine Einerklausel enthält, wähle eine Variable  $P$ ; widerlege( $S_P$ ); widerlege( $S_{\neg P}$ ).
- 4. sonst wähle eine Einerklausel  $K \in S$
- 5.  $S =$  reduziere( $K, S$ )
	- $\bullet$  Lasse alle Klauseln weg, die K als Literal enthalten,
	- Lasse in allen übrigen Klauseln das zu  $K$  komplementäre Literal weg.
- 6. falls  $\Box \in S$ , Ende (S widersprüchlich), sonst widerlege(S).

- 1. Programm widerlege $(S)$ :
- 2. falls  $S = \emptyset$ , Ende (S ist erfüllbar).
- $3.$  falls S keine Einerklausel enthält, wähle eine Variable  $P$ ; widerlege( $S_P$ ); widerlege( $S_{\neg P}$ ).
- 4. sonst wähle eine Einerklausel  $K \in S$
- 5.  $S =$  reduziere( $K, S$ )
	- $\bullet$  Lasse alle Klauseln weg, die K als Literal enthalten,
	- Lasse in allen übrigen Klauseln das zu  $K$  komplementäre Literal weg.
- 6. falls  $\Box \in S$ , Ende (S widersprüchlich), sonst widerlege(S).

- 1. Programm widerlege $(S)$ :
- 2. falls  $S = \emptyset$ , Ende (S ist erfüllbar).
- $3.$  falls S keine Einerklausel enthält, wähle eine Variable  $P$ ; widerlege( $S_P$ ); widerlege( $S_{\neg P}$ ).
- 4. sonst wähle eine Einerklausel  $K \in S$
- 5.  $S =$  reduziere( $K, S$ )
	- $\bullet$  Lasse alle Klauseln weg, die K als Literal enthalten,
	- Lasse in allen übrigen Klauseln das zu  $K$  komplementäre Literal weg.
- 6. falls  $\Box \in S$ , Ende (S widersprüchlich), sonst widerlege(S).

$$
S_P = S \cup \{ \{P\} \}, \text{ bzw. } S_{\neg P} = S \cup \{ \{\neg P\} \}.
$$

Wir beginnen mit der Klauselmenge S

$$
P_1 \vee P_2 \vee P_3 \neg P_1 \vee P_2 \vee \neg P_4
$$
  
\n
$$
\neg P_1 \vee P_3 \neg P_1 \vee \neg P_3 \vee P_4
$$
  
\n
$$
P_1 \vee \neg P_3 \neg P_2
$$

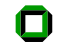

Wir beginnen mit der Klauselmenge S

$$
P_1 \vee P_2 \vee P_3 \neg P_1 \vee P_2 \vee \neg P_4
$$
  
\n
$$
\neg P_1 \vee P_3 \neg P_1 \vee \neg P_3 \vee P_4
$$
  
\n
$$
P_1 \vee \neg P_3 \neg P_2
$$

Beim ersten Aufruf von widerlege(S) wird das Unterprogramm reduziere( $\neg P_2$ , S) aufgerufen.

Wir beginnen mit der Klauselmenge S

$$
P_1 \vee P_2 \vee P_3 \neg P_1 \vee P_2 \vee \neg P_4
$$
  
\n
$$
\neg P_1 \vee P_3 \neg P_1 \vee \neg P_3 \vee P_4
$$
  
\n
$$
P_1 \vee \neg P_3 \neg P_2
$$

Beim ersten Aufruf von widerlege(S) wird das Unterprogramm reduziere( $\neg P_2$ , S) aufgerufen und liefert  $S_1$ :

$$
P_1 \vee P_3 \qquad \neg P_1 \vee \neg P_4
$$
  
\n
$$
\neg P_1 \vee P_3 \qquad \neg P_1 \vee \neg P_3 \vee P_4
$$
  
\n
$$
P_1 \vee \neg P_3
$$

 $blau = unverändert$ 

$$
P_1 \vee P_3 \qquad \neg P_1 \vee \neg P_4
$$
  
\n
$$
\neg P_1 \vee P_3 \qquad \neg P_1 \vee \neg P_3 \vee P_4
$$
  
\n
$$
P_1 \vee \neg P_3
$$

 $S_1$  enthält keine Einerklausel.

 $S_1$ :

$$
P_1 \vee P_3 \qquad \neg P_1 \vee \neg P_4
$$
  
\n
$$
\neg P_1 \vee P_3 \qquad \neg P_1 \vee \neg P_3 \vee P_4
$$
  
\n
$$
P_1 \vee \neg P_3
$$

 $S_1$  enthält keine Einerklausel. Die Variable  $P_1$  wird gewählt und widerlege( $S_{1,0}$ ) und widerlege( $S_{1,1}$ ) werden aufgerufen.

$$
S_{1,0}: S_{1,1}: \n P_1 \vee P_3 \neg P_1 \vee \neg P_4 \neg P_1 \vee P_3 \neg P_1 \vee \neg P_3 \vee P_4 \neg P_1 \vee \neg P_3 \vee P_4 \neg P_1 \vee \neg P_3 \vee P_4 \neg P_1 \vee \neg P_3 \vee P_1 \neg P_1 \vee \neg P_3 \neg P_1 \vee \neg P_3 \neg P_1 \neg P_1 \neg P_3 \neg P_1 \neg P_1 \neg P_3 \neg P_1 \neg P_1 \neg P_1 \neg P_3
$$

 $S_1$ :

$$
S_{1,0} : \nP_1 \lor P_3\n\neg P_1 \lor \neg P_4\n\neg P_1 \lor P_3\n\neg P_1 \lor \neg P_3 \lor P_4\nP_1 \lor \neg P_3\nP_1
$$

 $reduziere(P_1,S_{1,0})$ 

$$
S_{1,0}: \nP_1 \lor P_3\n\neg P_1 \lor \neg P_4\n\neg P_1 \lor P_3\n\neg P_1 \lor \neg P_3 \lor P_4\nP_1 \lor \neg P_3\nP_1
$$

reduziere( $P_1, S_{1,0}$ ): Die Klauseln werden gestrichen.

$$
S_{1,0} : \\ \neg P_1 \vee \neg P_4 \\ \neg P_1 \vee P_3 \\ \neg P_1 \vee \neg P_3 \vee P_4
$$

reduziere $(P_1,S_{1,0})$  führt zu  $S_{2,0}$ :

$$
\{\neg P_4, P_3, \neg P_3 \vee P_4\}
$$

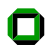

$$
S_{1,0} : \neg P_1 \lor \neg P_4
$$
  
\n
$$
\neg P_1 \lor P_3
$$
  
\n
$$
\neg P_1 \lor \neg P_3 \lor P_4
$$

reduziere $(P_1, S_{1,0})$  führt zu  $S_{2,0}$ :

$$
\{\neg P_4, P_3, \neg P_3 \vee P_4\}
$$

Der Aufruf von reduziere $(P_3, S_{2,0})$  liefert

 $\{\neg P_4, P_4\}$ 

$$
S_{1,0} : \n\neg P_1 \lor \neg P_4 \n\neg P_1 \lor P_3 \n\neg P_1 \lor \neg P_3 \lor P_4
$$

reduziere $(P_1, S_{1,0})$  führt zu  $S_{2,0}$ :

$$
\{\neg P_4, P_3, \neg P_3 \vee P_4\}
$$

Der Aufruf von reduziere $(P_3, S_{2,0})$  liefert

 $\{\neg P_4, P_4\}$ 

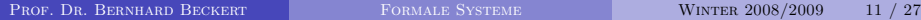

$$
S_{1,0} : \n\neg P_1 \lor \neg P_4 \n\neg P_1 \lor P_3 \n\neg P_1 \lor \neg P_3 \lor P_4
$$

reduziere $(P_1, S_{1,0})$  führt zu  $S_{2,0}$ :

$$
\{\neg P_4, P_3, \neg P_3 \vee P_4\}
$$

Der Aufruf von reduziere $(P_3, S_{2,0})$  liefert

 $\{\neg P_4, P_4\}$ 

Dann:

$$
\text{reduziere}(P_4,\{P_4,\neg P_4\})=\{\Box\}
$$

woraus die Unerfüllbarkeit von  $S_{1,0}$  folgt.

PROF. DR. BERNHARD BECKERT FORMALE SYSTEME WINTER 2008/2009 11 / 27

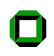

$$
S_{1,0}: S_{1,1}: \n P_1 \vee P_3 \qquad P_1 \vee P_3 \n \neg P_1 \vee \neg P_4 \qquad P_1 \vee \neg P_4 \n \neg P_1 \vee P_3 \qquad P_1 \vee \neg P_4 \n \neg P_1 \vee \neg P_3 \qquad P_1 \vee \neg P_3 \n P_1 \vee \neg P_3
$$
\n
$$
P_1 \vee \neg P_3
$$
\n
$$
P_1 \vee \neg P_3
$$
\n
$$
P_1 \vee \neg P_3
$$
\n
$$
P_1 \vee \neg P_3
$$
\n
$$
P_1 \vee \neg P_3
$$
\n
$$
P_1 \vee \neg P_3
$$

Jetzt kommt die Abarbeitung von widerlege( $S_{1,1}$ ) an die Reihe.

$$
S_{1,1}: \nP_1 \lor P_3\n\neg P_1 \lor \neg P_4\n\neg P_1 \lor P_3\n\neg P_1 \lor \neg P_3 \lor P_4\nP_1 \lor \neg P_3\n\neg P_1
$$

reduziere( $\neg P_1$ ,  $S_{1,1}$ ) entfernt die Klauseln, in denen  $\neg P_1$  vorkommt ...

$$
S_{1,1} : \n P_1 \vee P_3 \n P_1 \vee \neg P_3
$$

... und streicht in den restlichen  $P_1$ .

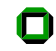

$$
S_{1,1} : \n P_1 \vee P_3 \n P_1 \vee \neg P_3
$$

... und streicht in den restlichen  $P_1$ . Das liefert

$$
\{P_3, \neg P_3\}
$$

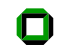

$$
S_{1,1} : \n P_1 \vee P_3 \n P_1 \vee \neg P_3
$$

... und streicht in den restlichen  $P_1$ . Das liefert

$$
\{P_3, \neg P_3\}
$$

 $\{\Box\}$ 

woraus im nächsten Schritt

entsteht,

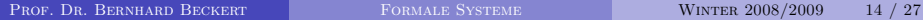

$$
S_{1,1} : P_1 \vee P_3 P_1 \vee \neg P_3
$$

... und streicht in den restlichen 
$$
P_1
$$
. Das liefert

$$
\{P_3, \neg P_3\}
$$

 $\{\Box\}$ 

woraus im nächsten Schritt

entsteht,

woraus die Unerfüllbarkeit von  $S_{1,1}$  und damit insgesamt die Unerfüllbarkeit von  $S$  folgt.

### Ein Numerisches Verfahren

Gegeben: eine KNF A =  $D_1 \wedge \cdots \wedge D_k$  $U_i$  entstehe aus  $D_i$ , indem:

$$
P_j \qquad \text{ersetzt wird durch} \qquad X_j, \n\neg P_j \qquad \text{ durch} \qquad (1 - X_j) \n\lor \qquad \text{ durch} \qquad +
$$

U(A) ist die Menge der Ungleichungen

 $U_i \geq 1$  für alle *i* 

und

$$
0 \leq X_j \leq 1 \text{ für alle } j
$$

## Theorem

#### Theorem

A ist erfüllbar

gdw

das Gleichungssystem  $U(A)$  in den ganzen Zahlen lösbar ist.

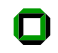

Für

$$
E = (P_1 \vee P_2) \wedge (P_1 \vee \neg P_2) \wedge (\neg P_1 \vee P_2) \wedge (\neg P_1 \vee \neg P_2)
$$
   
ergibt sich U(E):

$$
\begin{array}{ll} X_1 + X_2 \geq 1 & X_1 + (1 - X_2) \geq 1 \\ (1 - X_1) + X_2 \geq 1 & (1 - X_1) + (1 - X_2) \geq 1 \\ 0 \leq X_1 \leq 1 & 0 \leq X_2 \leq 1 \end{array}
$$

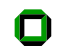

#### Für

$$
E = (P_1 \vee P_2) \wedge (P_1 \vee \neg P_2) \wedge (\neg P_1 \vee P_2) \wedge (\neg P_1 \vee \neg P_2)
$$

ergibt sich U(E):

$$
\begin{array}{ll}\nX_1 + X_2 \ge 1 & X_1 + (1 - X_2) \ge 1 \\
(1 - X_1) + X_2 \ge 1 & (1 - X_1) + (1 - X_2) \ge 1 \\
0 \le X_1 \le 1 & 0 \le X_2 \le 1\n\end{array}
$$

Vereinfacht:

$$
\begin{array}{ll}\nX_1 + X_2 \ge 1 & X_1 - X_2 \ge 0 \\
X_2 - X_1 \ge 0 & X_1 + X_2 \le 1 \\
0 \le X_1 \le 1 & 0 \le X_2 \le 1\n\end{array}
$$

# Für  $"$  $E = (P_1 \vee P_2) \wedge (P_1 \vee \neg P_2) \wedge (\neg P_1 \vee P_2) \wedge (\neg P_1 \vee \neg P_2)$ ergibt sich U(E):

 $X_1 + X_2 > 1$   $X_1 - X_2 > 0$  $X_2 - X_1 > 0$   $X_1 + X_2 < 1$  $0 \le X_1 \le 1$   $0 \le X_2 \le 1$ 

Weiter vereinfacht:

 $X_1 = X_2$   $X_1 + X_2 = 1$  $0 < X_1 < 1$  0 <  $X_2 < 1$ 

Dieses Gleichungssystem ist unlösbar mit ganzen Zahlen.

### Lösbarkeit in den rationalen Zahlen

Die Gleichungen

$$
X_1 = X_2
$$
  
\n
$$
0 \le X_1 \le 1
$$
  
\n
$$
X_1 + X_2 = 1
$$
  
\n
$$
0 \le X_2 \le 1
$$

sind allerdings lösbar für rationale Zahlen.

#### Theorem

 $U(S)$  besitzt keine rationale Lösung gdw aus S ist mit 1-Resolution  $\Box$  herleitbar.

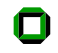

# Beweis (1)

Sei S eine Menge von Klauseln, aus der mit 1-Resolution die leere Klausel  $\Box$  nicht herleitbar ist. Dann gibt es eine konsistente Menge ML von Literalen und eine nicht leere Menge von Klauseln  $S_0$  ohne Einerklauseln, so dass S erfüllbar ist genau dann, wenn  $ML \cup S_0$  erfüllbar ist. Ordnet man den positiven Literalen in ML den Wert 1, den negativen Literalen in ML den Wert 0 und allen anderen Atomen den Wert  $\frac{1}{2}$  zu, so sind alle Gleichungen in  $U(ML \cup S_0)$  erfüllt und damit auch alle Gleichungen in dem ursprünglichen  $U(S)$ .

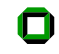

# Beweis (2)

Kann man aus S mit 1-Resolution die leere Klausel herleiten und ist ML die Menge der Literale, die dabei als Einerklauseln auftreten, dann ist eine Belegung b der Variablen mit rationalen Zahlen eine Lösung für  $U(S)$ genau dann, wenn b eine Lösung für  $U(ML)$  ist.  $U(ML)$  enthält aber nur Gleichungen der Form  $x = 1$  oder  $x = 0$ , so dass jede Lösung eine ganzzahlige Lösung ist. Da aus ML außerdem  $\Box$  ableitbar ist, existiert auch keine ganzzahlige Lösung.

Dieses Beispiel ist die Übersetzung der Klauselmenge S, die wir schon bei der Vorstellung des Davis-Putnam-Verfahrens betrachtet hatten.

 $S =$ 

$$
\begin{array}{ccc} P_1 \vee P_2 \vee P_3 & \neg P_1 \vee P_2 \vee \neg P_4 \\ \neg P_1 \vee P_3 & \neg P_1 \vee \neg P_3 \vee P_4 \\ P_1 \vee \neg P_3 & \neg P_2 \end{array}
$$

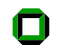

Beispiel 2 Fortsetzung

### $U(S) =$

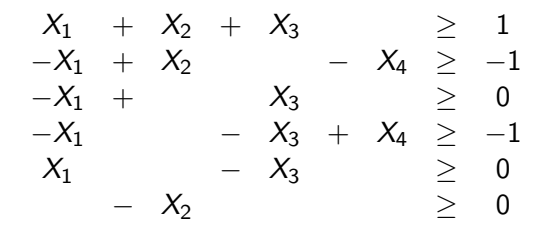

 $0 \le X_1, X_2, X_3, X_4 \le 1$ 

### Beispiel 2 Fortsetzung

$$
\begin{array}{ccccccccc} X_1 & + & X_2 & + & X_3 & & \ge & 1 \\ -X_1 & + & X_2 & & - & X_4 & \ge & -1 \\ -X_1 & & & & X_3 & & \ge & 0 \\ -X_1 & & & - & X_3 & + & X_4 & \ge & -1 \\ X_1 & & & - & X_3 & & \ge & 0 \\ & & & - & X_2 & & & \ge & 0 \end{array}
$$

 $0 < X_1, X_2, X_3, X_4 < 1$ 

Aus der letzten Ungleichung folgt sofort  $X_2 = 0$ . Aus der dritten und vorletzen Ungleichung folgt  $X_1 = X_3$ .

### Beispiel 2 Fortsetzung

$$
\begin{array}{ccccccccc} X_1 & + & X_2 & + & X_3 & & \ge & 1 \\ -X_1 & + & X_2 & & - & X_4 & \ge & -1 \\ -X_1 & & & & X_3 & & \ge & 0 \\ -X_1 & & & - & X_3 & + & X_4 & \ge & -1 \\ X_1 & & & - & X_3 & & \ge & 0 \\ & & & - & X_2 & & & \ge & 0 \end{array}
$$

 $0 < X_1, X_2, X_3, X_4 < 1$ 

Aus der letzten Ungleichung folgt sofort  $X_2 = 0$ . Aus der dritten und vorletzen Ungleichung folgt  $X_1 = X_3$ .

Eingesetzt in das Gleichungssystem ergibt sich:

$$
\begin{array}{rclcl} 2X_1 & \ge & 1 \\ -X_1 & -X_4 & \ge & -1 \\ -2X_1 & +X_4 & \ge & -1 \end{array} \qquad \quad 0\leq X_1, X_4\leq 1
$$

$$
\begin{array}{rcl}\n2X_1 & \ge & 1 \\
-X_1 & -X_4 & \ge & -1 \\
-2X_1 & +X_4 & \ge & -1\n\end{array} \qquad 0 \leq X_1, X_4 \leq 1
$$

Aus der ersten Ungleichung folgt  $X_1 = 1$ 

$$
\begin{array}{ccc} 2X_1 & \ge & 1 \\ -X_1 & -X_4 & \ge & -1 \\ -2X_1 & +X_4 & \ge & -1 \end{array}
$$

 $0 < X_1, X_4 < 1$ 

Aus der ersten Ungleichung folgt  $X_1 = 1$ 

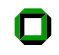

$$
\begin{array}{rclcl} 2X_1 & \ge & 1 \\ -X_1 & -X_4 & \ge & -1 \\ -2X_1 & +X_4 & \ge & -1 \end{array} \qquad \ \ 0\leq X_1,X_4\leq 1
$$

Aus der ersten Ungleichung folgt  $X_1 = 1$ Eingesetzt in die beiden folgenden Ungleichungung ergibt sich

<span id="page-44-0"></span>
$$
\begin{array}{llll} - & X_4 & \geq & 0 \\ & + & X_4 & \geq & 1 \end{array} \qquad \quad 0 \leq X_4 \leq 1
$$

Dieses System ist sicherlich unerfüllbar.